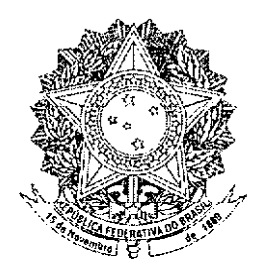

# **SENADO FEDERAL** PROJETO DE LEI DA CÂMARA Nº 169, DE 2009

(nº 2.108/2003, na Casa de origem, do Deputado Walter Pinheiro)

Dispõe proibição sobre de  $\mathbf{a}$ entidades ou empresas brasileiras ou sediadas em território nacional estabelecerem contratos com empresas que explorem trabalho degradante em outros países.

O CONGRESSO NACIONAL decreta:

Art. 1° Ficam proibidos quaisquer tipos ou formas de contratação de natureza civil ou comercial entre entidades ou empresas brasileiras ou sediadas em território nacional e  $com$ empresas sede no exterior que explorem direta ou indiretamente trabalho degradante.

Parágrafo único. Considera-se trabalho degradante. para os fins desta Lei, as formas de trabalho violadoras da dignidade da pessoa, especialmente o trabalho realizado em condições ilegais, a escravidão, o trabalho forcado.  $\bullet$ trabalho infantil e todos os demais tipos mencionados em acordos, tratados ou atos internacionais ratificados pela República Federativa do Brasil.

Art. 2° Considera-se ocorrido o trabalho degradante uma vez apurado por meio de procedimentos de investigação de organismos internacionais, particularmente pela Comissão de Direitos Humanos das Nacões Unidas, pelas comissões de direitos humanos de organismos de âmbito regional, pela Organização Internacional do Trabalho - OIT e pelos julgamentos realizados pelos tribunais internacionais de direitos humanos.

Art. 3° Cabe à entidade ou à empresa brasileira ou sediada em território nacional a obrigação de avaliar previamente a situação da empresa contratante com sede no exterior.

Art.  $4^\circ$ Em caso de descumprimento da obrigação prevista no art. 1° desta Lei, a entidade ou empresa brasileira ou sediada em território nacional será impedida de firmar contratos com quaisquer entes ou órgãos públicos, de participar de licitações ou de se beneficiar de recursos públicos de qualquer natureza, por um período de 5 (cinco) anos.

Art. 5° Esta Lei entra em vigor 6 (seis) meses após a data de sua publicação oficial.

#### PROJETO DE LEI ORIGINAL Nº 2.108, DE 2003

Dispõe sobre a proibicão de entidades ou empresas brasileiras ou sediadas em Território Nacional estabelecerem contratos com empresas que explorem trabalho degradante em outros países.

### O Congresso Nacional decreta:

Art.  $1^\circ$ Ficam proibidos quaisquer tipos ou formas de contratação de natureza civil ou comercial entre entidades ou empresas brasileiras ou sediadas em território nacional e empresas com sede no exterior que explorem direta ou indiretamente trabalho degradante.

Parágrafo único. Considera-se trabalho degradante, para os fins desta lei, as formas de trabalho violadoras da dignidade da pessoa, especialmente o trabalho realizado em condições ilegais, a escravidão, o trabalho forçado, o trabalho infantil e todos os demais tipos mencionados em acordos, tratados ou atos internacionais ratificados pela República Federativa do Brasil.

Art. 2º Considera-se ocorrido o trabalho degradante uma vez apurado por meio de procedimentos de investigação de organismos internacionais, particularmente pela Comissão de Direitos Humanos das Nações Unidas; pelas comissões de direitos humanos de organismos de âmbito regional, pela Organização Internacional do Trabalho - OIT - e pelos julgamentos realizados pelos tribunais internacionais de direitos humanos

Art. 3º Cabe à entidade ou à empresa brasileira ou sediada em território nacional a obrigação de avaliar previamente a situação da empresa contratante com sede no exterior.

Art. 4º Em caso de descumprimento da obrigação prevista no art.1º desse Projeto a entidade ou empresa brasileira ou sediada em território nacional será impedida de firmar contratos com quaisquer entes ou órgãos públicos, participar de licitações ou se beneficiar de recursos públicos de qualquer natureza, por um período de cinco anos

Art. 5º Esta lei entra em vigor seis meses após a data de sua publicação

## **JUSTIFICAÇÃO**

Esta proposição tem origem no Projeto de Lei nº 429, de 1999, de autoria do Deputado Jaques Wagner. A proposta original, quando da sua tramitação, recebeu parecer favorável da Comissão de Trabalho, de Administração e Serviço Público, da Comissão de Relações Exteriores e de Defesa Nacional e parecer favorável do Relator da Comissão de Comissão de Constituição e Justiça e de Redação, tendo sido arquivado pelo encerramento da Legislatura, nos termos do art. 105 do Regimento Interno.

pareceres favoráveis referidos acima demonstram  $\mathbf{a}$  $OS$ sensibilidade desta Casa para com a matéria em foco. Não poderia ser diferente. O trabalho em condições degradantes é uma agressão aos direitos humanos e à organização do trabalho. O trabalho forçado é universalmente condenado, bem como a sua prática em âmbito internacional, como demonstra a Declaração Universal dos Direitos Humanos de 1948, que determina que "Ninguém será mantido" em escravidão ou servidão; a escravidão e o tráfico de escravos serão proibidos em todas as suas formas (...) Toda pessoa tem direito ao trabalho, à livre escolha de emprego, a condições justas e favorávois do trabalho (...)"

O combate à exploração aviltante do trabalhador deve ser entendido como uma responsabilidade compartilhada na ordem internacional, de forma que ações para sua repressão não devem cingir-se apenas ao âmbito interno. Note-se que a Republica Federativa do Brasil, por meio do inciso II do art. 4° de nossa Constituição Federal, defende prevalência dos direitos humanos em suas relações internacionais. O Brasil também aderiu às convenções 29 e 105 da OIT. Por meio de ambas, os membros da Organização Internacional do Trabalho - OIT comprometem-se com a adoção de medidas eficazes no sentido da abolição imediata e completa do trabalho forçado ou obrigatório.

O trabalho degradante, em todas as suas manifestações, escravidão, trabalho forçado, trabalho infantil, trabalho em jornadas ilimitadas, é uma chaga social que nos envergonha e exige de todos nós a mais intensa mobilização. Enquanto houver uma única pessoa submetida a formas degradantes de trabalho

em nosso país e fora dele, é preciso não esmorecer no seu combate. Temos que manifestar permanentemente nosso inconformismo em face dessa anomalia. O Estado e a sociedade não podem transigir na condenação de uma prática que nos oprime a todos, pois fere os princípios mais básicos da convivência humana. Não podemos construir o país que queremos e o mundo que sonhamos sem resgatar do sofrimento do trabalho degradante as pessoas que ainda se encontram em tal situação.

Por tudo isso, apresentamos esse Projeto de Lei e pedimos o apoio dos nobres Deputados para a sua aprovação.

Sala das Sessões, em 30 de setembro de 2003.

#### Deputado Walter Pinheiro

(Às Comissões de Direitos Humanos e Legislação Participativa: de Relacões Exteriores; e de Constituição, Justiça e Cidadania em Decisão Terminativa)

Publicado no DSF, de 15/09/2009.